**Adobe Photoshop 2021 (Version 22.4.3) Product Key [Latest] 2022**

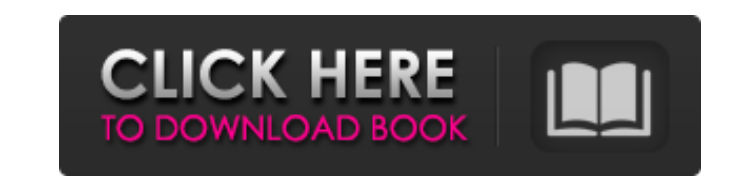

You can start working with Photoshop relatively quickly. But you need to understand the core concept of layers and the various tools that can be applied to them. (For more information about layers, see Chapter 5.) The rest of this book focuses on the fundamental Photoshop concepts and features. After that, you can master all of Photoshop's basic tools and techniques. You can view most projects in this book in the Adobe Bridge program, which is a free application for previewing and using images online. Photoshop consists of many applications that help you manipulate images and design. But because of the depth of Photoshop and its applications, this book breaks down each into its own chapter. Even though you need to master the main ones to make good work with Photoshop, the book doesn't stop at the regular full-featured Photoshop application. Instead, it takes a deep dive into individual Photoshop applications that are often overlooked. For example, Chapter 6 explains the basics of Lightroom (a photo-editing application). You can find others in the book that allow you to create and manage your own web galleries; include multimedia, such as video; and make print and other graphics (from digital printing

**Adobe Photoshop 2021 (Version 22.4.3) Free License Key**

e-Photography If you already use Photoshop and have a fast machine, it doesn't matter which version you have. Photoshop Elements works just the same as the more expensive model. Download If you have not tried out Photoshop Elements before, make sure you download the right version: you need to download a product that is able to edit JPEG and PNG files. Adobe Photoshop Elements 8 GB Price \$129.95 Learn more from the official website Features For people looking for a desktop version of Photoshop that is available to download, Photoshop Elements is the perfect choice. It is a graphics editor and an image editor for digital photographers, graphic designers, web designers and hobbyists. It contains almost all the features of the commercial Photoshop version, but with an interface and features easier to use for beginners. Edit An example of how to edit a photo with Elements You can quickly edit photos with photoshop elements. Load an image, adjust the brightness, colors and contrast, crop a specific part of the image, add special effects and use one of the many filters to give your images a new look. Examples Read a full review of the Photoshop Elements app You can learn a few essential techniques in this tutorial. You learn how to dodge and burn parts of an image, add special effects, and edit images with various filters, which is both fun and creative. Add effects You can edit photos with Elements by using the effects that you find in the palettes. First, you need to create a new image. Then you can adjust its colors, brightness, and contrast. You can also apply blur, sharpen, and a vignette effect. Examples Learn how to create a simple image with the tools from Elements In this tutorial, you learn how to start editing a photo with Elements. You start with a new image, then you add in colors, contrast and shadows to make your image more colorful and colorful. You also use Elements to add in blur, but you don't use any of the other tools in the palette to do so. Adjust colors You can quickly adjust the colors on a photo with Elements. First, load an image, then select one of the colors from the palettes to change its brightness or color. Then, you can lower the darkness to reduce the color, or increase it to make it a bit 388ed7b0c7

Split tolerance in a mouse model of ovalbumin-induced arthritis. Rheumatoid arthritis is an autoimmune disease of unknown etiology. Animal models mimicking the histopathological and clinical manifestations of this condition have been difficult to establish. The purpose of this study was to develop a new animal model for rheumatoid arthritis by administering an antigen, ovalbumin, to mice pretreated with a disease-protective nondepleting anti-T cell receptor monoclonal antibody (clone GK1.5) and thus to simultaneously trigger the autoimmune disease and initiate treatment. The anti-T cell receptor antibody was administered as a single injection on the day of birth or on day 15 of age or as an adjunctive therapy to mice that had been passively sensitized with the anti-T cell receptor monoclonal antibody from birth. Mice treated in these manners showed marked suppression of ovalbuminspecific T cell proliferation and interleukin-2 secretion. They also were protected against subsequent challenge with ovalbumin. The efficacy of the anti-T cell receptor monoclonal antibody was dose- and age-related. This experimental model may prove useful in studying the pathogenesis and treatment of rheumatoid arthritis.Q: Convert string of dates to POSIXct object in R I have a data.frame which contains a column of strings with POSIXct values, such as: df[5] [1] "2017-03-06T09:23:00" "2017-03-06T09:23:00" "2017-03-06T09:23:00" [3] "2017-03-06T09:23:00" "2017-03-06T09:23:00" I would like to convert it to a data.frame which has the POSIXct values as the column name. What is the best way to do this in R? A: You can convert a character to a datetime object with as.POSIXct in the zoo package, and convert a data.frame to a zoo object using data.frame and type argument: library(zoo) df

**What's New in the?**

A case of ocular herpes simplex presenting as central serous choroidoretinopathy. We report a case of ocular herpes simplex which presented as unilateral central serous choroidoretinopathy. The patient presented with subretinal fluid that was discovered on a routine fluorescein angiographic examination. The subretinal fluid rapidly resolved with systemic acyclovir therapy. This case illustrates the importance of recognizing this cause of unilateral central serous choroidoretinopathy.À l'orée du 8 mai, les chiffres de la carte cellulaire mondiale de la délégation Garantie du Travail (GdT) confirment que le nombre de kilomètres de mobiles marchandises (km/mp) à Paris n'a jamais été aussi élevé. 70 000 km/mp de mobiles marchandises ont été déplacés sur Paris en 2018, selon la GdT. Le record était atteint en 2018 et poursuit sa progression dans l'année 2019. En 2018, le nombre de km/mp à Paris s'était élevé à 26 369 kilomètres (contre 21 223 kilomètres en 2017). En quatre ans, ce nombre a progressé de plus de 58 000 km. En tout, la France a généré une trentaine de milliards de km/mp de mobiles, déplacement lié à l'émigration. Ces mobiles sont un mode de transport de plus en plus fréquent, juste devant le train et l'automobile. En 2018, Paris est la 1ère ville de mobiles marchandises (1 565 km/mp) en France, tout en devenant la 3e plus grande ville européenne en ce qui concerne les déplacements de mobiles, selon les chiffres de la GdT, sur 1008 villes, mais devant Bruxelles et Lyon. Le métro est le principal hébergement dans lequel les mobiles sont ajoutés en nombre, alors que le tramway et le bus équip

Minimum: OS: Windows 7/8 CPU: Intel Core i5 2.5GHz or AMD equivalent RAM: 4GB DirectX: Version 11 Hard Drive: 15GB of free space Additional Notes: What's new: 1) Explore major changes with the new third-person camera. Now you will be able to get a new perspective on the action. 2) Explore your environment with the new "Showground" and "No Rain" options. Now you will

<http://dottoriitaliani.it/ultime-notizie/senza-categoria/photoshop-2022-version-23-0-2-crack-mega-with-full-keygen/> [https://molenbeekshopping.be/wp-content/uploads/2022/07/Photoshop\\_With\\_Key\\_For\\_PC\\_2022\\_New.pdf](https://molenbeekshopping.be/wp-content/uploads/2022/07/Photoshop_With_Key_For_PC_2022_New.pdf) <https://lookup-ministries.com/wp-content/uploads/2022/07/noelrey.pdf> <http://dottoriitaliani.it/ultime-notizie/bellezza/photoshop-2021-version-22-5-1-keygen-crack-setup-x64/> <https://parlylanloginhy.wixsite.com/protoustoku/post/adobe-photoshop-cs3-license-keygen-for-pc-latest> <http://rackingpro.com/?p=28515> <https://madridvirtual.net/photoshop-2021-version-22-5-1-crack-license-code-keygen/> <https://xn--80aagyardii6h.xn--p1ai/photoshop-2021-version-22-0-1-serial-number-and-product-key-crack-torrent-free-win-mac-128308/> [https://josephinemarcellin.com/wp-content/uploads/2022/07/Adobe\\_Photoshop\\_2022\\_Version\\_2341.pdf](https://josephinemarcellin.com/wp-content/uploads/2022/07/Adobe_Photoshop_2022_Version_2341.pdf) <https://awinkiweb.com/photoshop-cc-2015-version-16-license-key-full-download-win-mac-latest-2022/> <https://www.cbdexpress.at/wp-content/uploads/kalagill.pdf> <https://www.luvncarewindermere.net/adobe-photoshop-cc-2018-version-19-full-license-download-april-2022/> <https://www.la-pam.nl/photoshop-product-key-and-xforce-keygen/> <https://boomingbacolod.com/photoshop-cc-2018-with-license-key-download/> <https://fatburnertech.com/photoshop-2021-keygen-crack-setup-pc-windows/> <https://instafede.com/adobe-photoshop-cc-2019-pc-windows/> <https://expressionpersonelle.com/photoshop-cc-2019-version-20-updated-2022/> <http://jwmarine.org/photoshop-cc-2019-keygen-generator-free-updated-2022/> <https://boipuka.com/2022/07/05/photoshop-cs3-crack-with-serial-number-activator-updated-2022/> <http://lananme.yolasite.com/resources/Photoshop-2022-Version-231-Key-Generator--Activation-Code-With-Keygen-Free-Download-PCWindows.pdf> <http://rodriguefouafou.com/?p=5238> <https://deedsbykids.org/wp-content/uploads/jayimbu-1.pdf> <https://www.immobiliarelive.net/non-categorizzato/photoshop-cc-2015-version-18-keygen-crack-serial-key-free-license-key-free-3264bit-latest/> <https://www.eventogo.com/photoshop-cc-2018-version-19-keygen-crack-setup-license-key-full-win-mac-2022/> <http://adomemorial.com/2022/07/05/photoshop-2022-version-23-0-1-keygen-generator-free-download/> <https://wanoengineeringsystems.com/photoshop-express-product-key-download-for-pc/> <https://gambrel580.wixsite.com/oncerhumo/post/adobe-photoshop-2022-version-23-1-1-key-generator-latest-2022> <https://www.thesmilecraft.com/adobe-photoshop-2021-version-22-2-nulled-free-download-updated-2022/> <https://distpejuhighterqui.wixsite.com/diaspinacag/post/adobe-photoshop-2021-version-22-1-0-free-download-for-pc> <https://ayusya.in/photoshop-2021-version-22-2-crack-serial-number-pc-windows-updated-2022/>